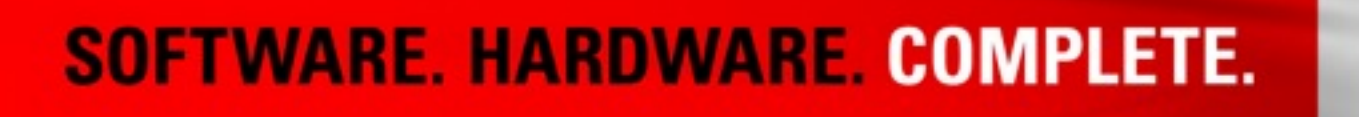

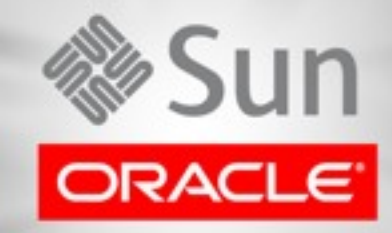

# ORACLE<sup>®</sup>

#### **Linux/Open Source and Cloud computing Wim Coekaerts Senior Vice President, Linux and Virtualization Engineering**

Wednesday, May 11, 2011

National Institute of **Standards and Technology** 

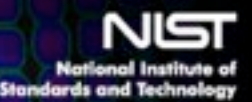

### **NIST Definition of Cloud Computing**

Cloud computing is a model for enable for enable for enable for enable for enable for enable for enable for enable Cloud computing is a model for enabling con-<br>domand notwork access to a shared pool of a computing resources (e.g., networks, servers, st applications, and services) that can be rapidly provision and released with minimal management end<br>experience interaction provider interaction. Cloud computing is a model for enabling convenient, ondemand network access to a shared pool of configurable computing resources (e.g., networks, servers, storage, applications, and services) that can be rapidly provisioned and released with minimal management effort or service provider interaction.

This cloud model promotes availability and is composed of:

- **5 Essential Characteristics** 3 Service Models 4 Deployme
	- **On-demand self-service**
	- **Resource pooling**
	- **Rapid elasticity**
	- **Measured service**
	- **Broad network access**

• **SaaS**

**3 Service Models**

- **PaaS**
- **IaaS**
- **Public Cloud**
- **Private Cloud**
- **Community Cloud**

**4 Deployment Models**

• **Hybrid Cloud**

**Source: [NIST Definition of Cloud Computing v15](http://csrc.nist.gov/groups/SNS/cloud-computing/cloud-def-v15.doc)**

of:

### **SaaS, PaaS and IaaS**

**Software as a Service**

**Platform as a Service**

Applications delivered as a service to end-users over the Internet

App development & deployment platform delivered as a service

**Infrastructure as a Service**

Server, storage and network hardware and associated software delivered as a service

#### **Private Cloud Evolution**

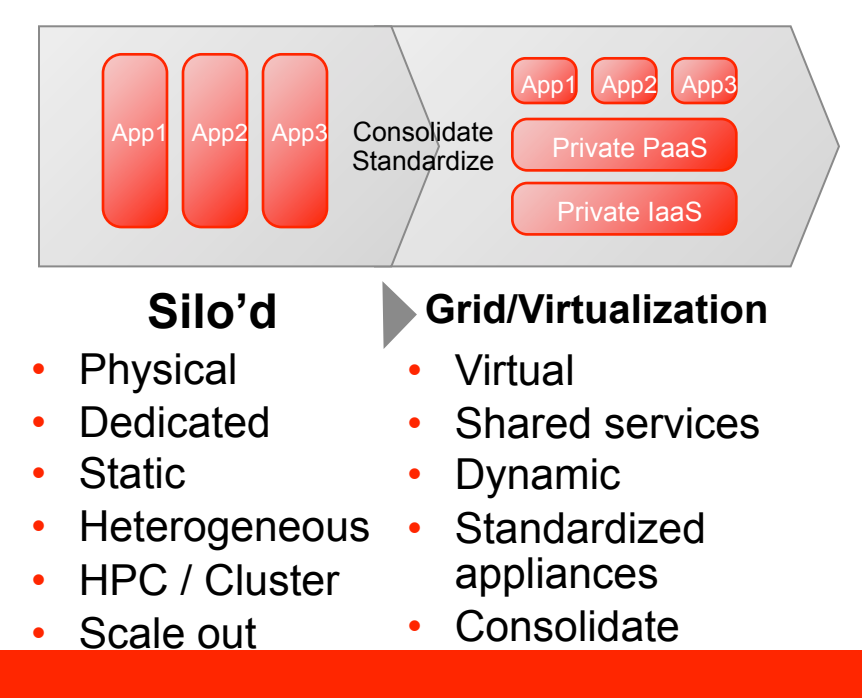

#### **ORACLE**

#### **Private Cloud Evolution**

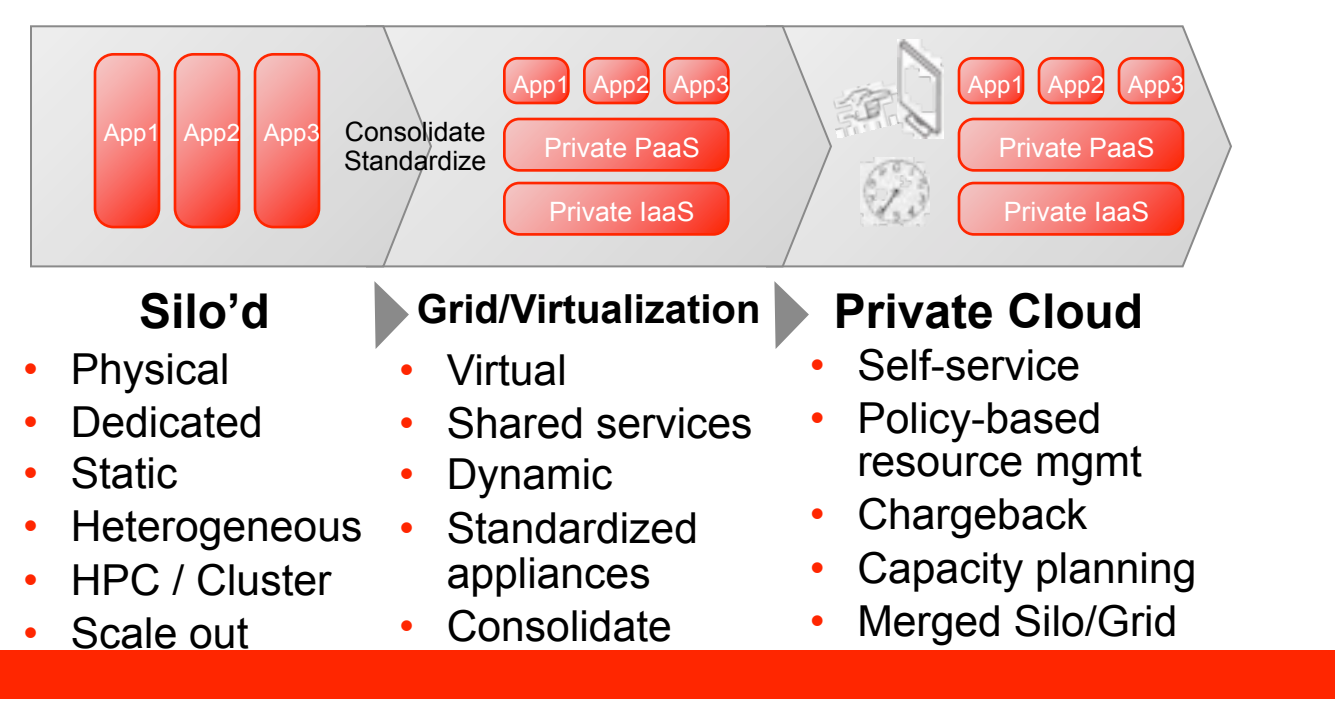

ORACLE®

#### **Public Cloud Evolution**

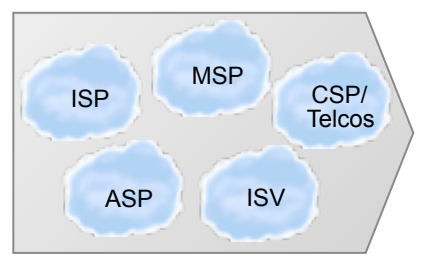

### **Private Cloud Evolution**

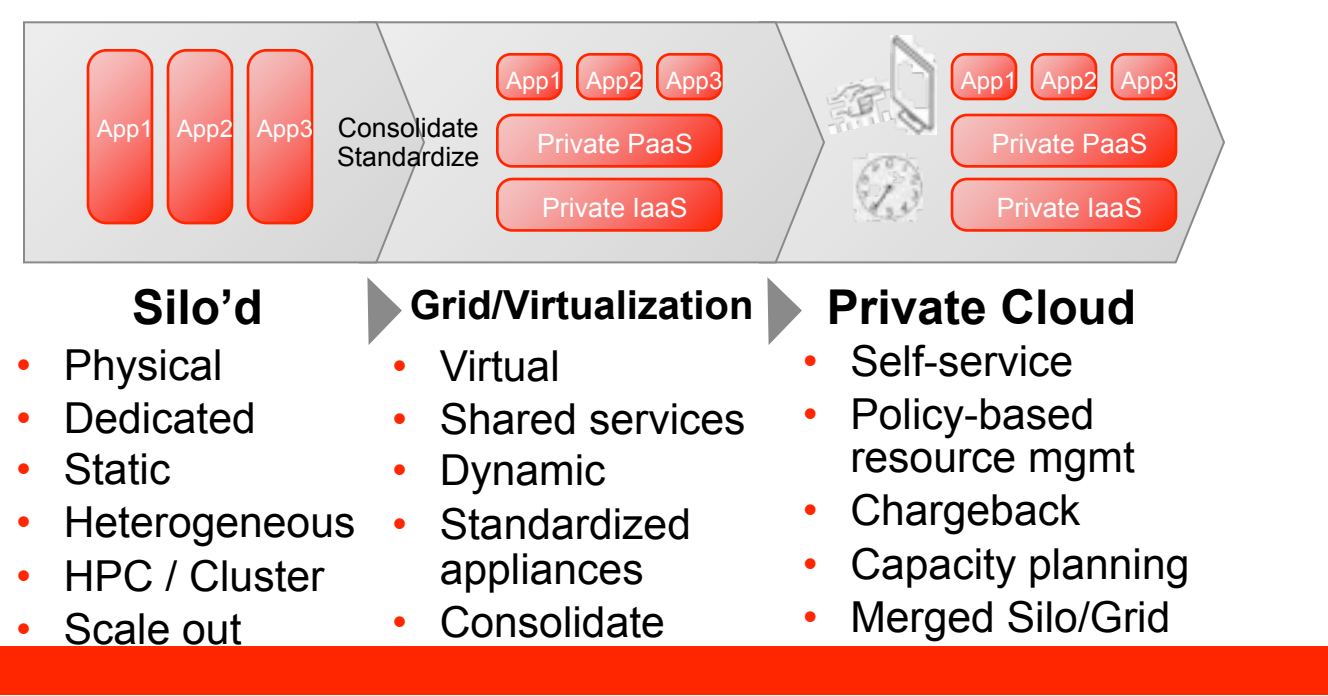

ORACLE®

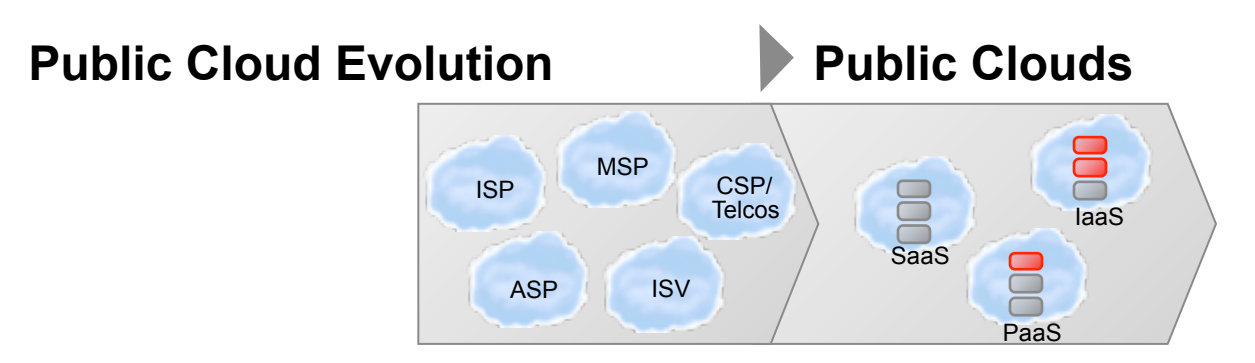

#### **Private Cloud Evolution**

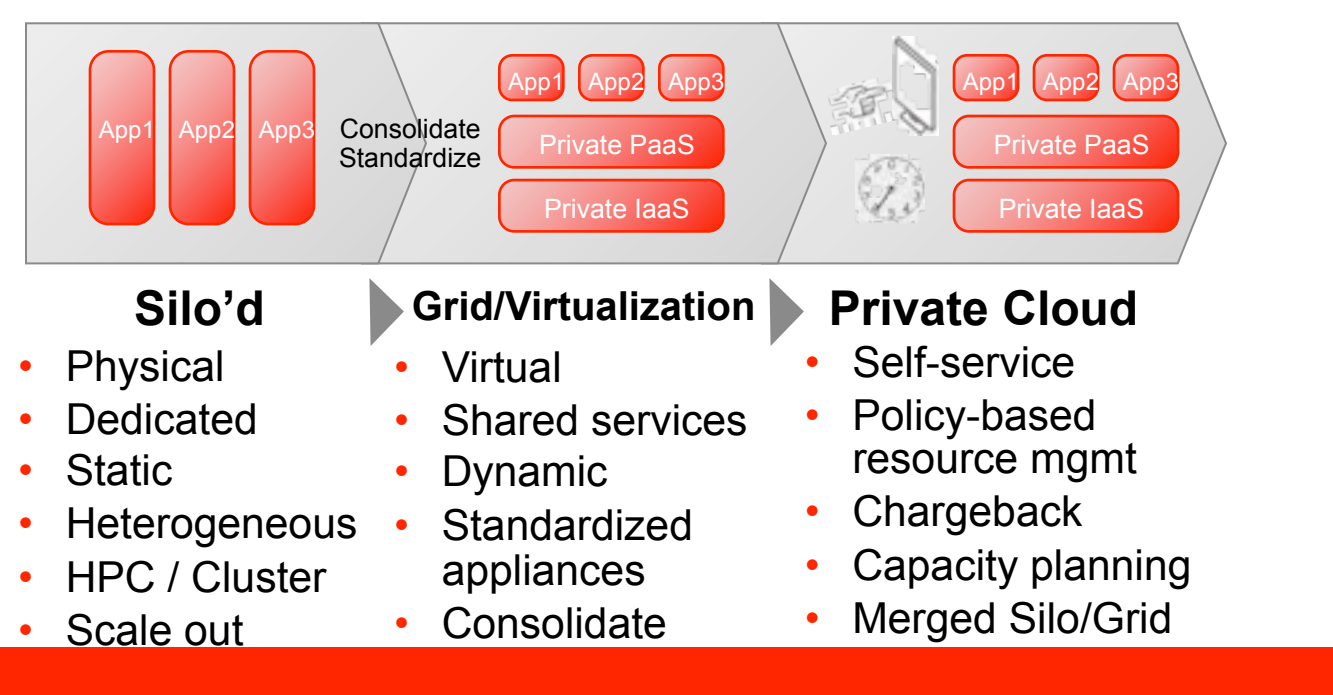

#### ORACLE®

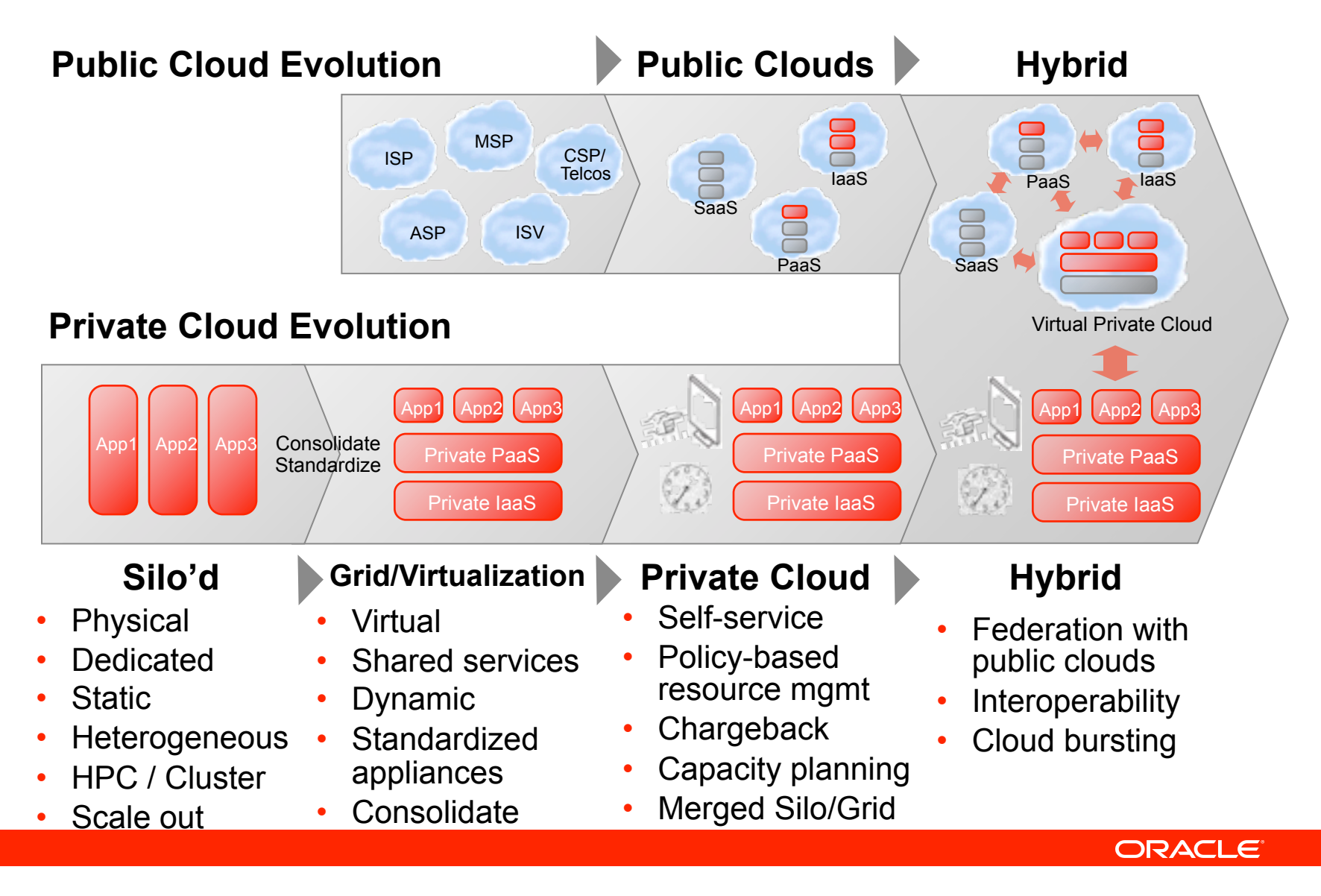

### **Linux Evolution**

**General Purpose OS**

**Embedded Linux**

Linux runs on small/medium/large systems and continues to evolve. More CPU's, more memory, higher performance...

Focus on Embedded market, handheld, tablets but there's similarities with cloud / virtualization. Special Linux kernel build and custom Linux OS distributions

**Linux-based Appliances**

Minimal install, easy to package and repackage Linux distribution to deploy apps on for virtualization and cloud deployments. Based on general purpose Linux but with ideas from embedded world

### **Our efforts on Linux**

• Work on Linux scalability - as a hardware company we have very large x86 systems 128-160 threads 1-2TB memory. NUMA awareness, high speed network, flash disk, tracing, fault management, filesystems (btrfs) ... products like ExaData and ExaLogic

• -**All**- our code changes go into the mainline tree (Linus's tree). Our Oracle Linux source trees are also publicly available including changelogs :

#### **<http://oss.oracle.com/git/?p=linux-2.6-unbreakable.git>**

• Create packages to make packaging of Linux-based assemblies or appliances easy and reproducible. This includes easy configuration of application installation on top as well. This work comes in Oracle VM Templates with Oracle Linux (freely downloadable including source).

### **Our efforts on Linux**

- btrfs development efforts continue
	- helps in providing an easy way to take snapshots and upgrade /
	- for local filesystem based VM disks reflink clones
- ocfs2
	- reflink provides us the ability to clone VMs on the fly across a cluster instead of just being able to do local dependent snapshots
	- dlmfs is a very convenient solution for implementing simple cluster based lock infrastructure for VM HA (we use it in Oracle VM)
- Make Linux into a better virtualized OS projects like zcache and ramster. cooperative guests are much more interesting than each VM on its own

### **Open Source Virtualization**

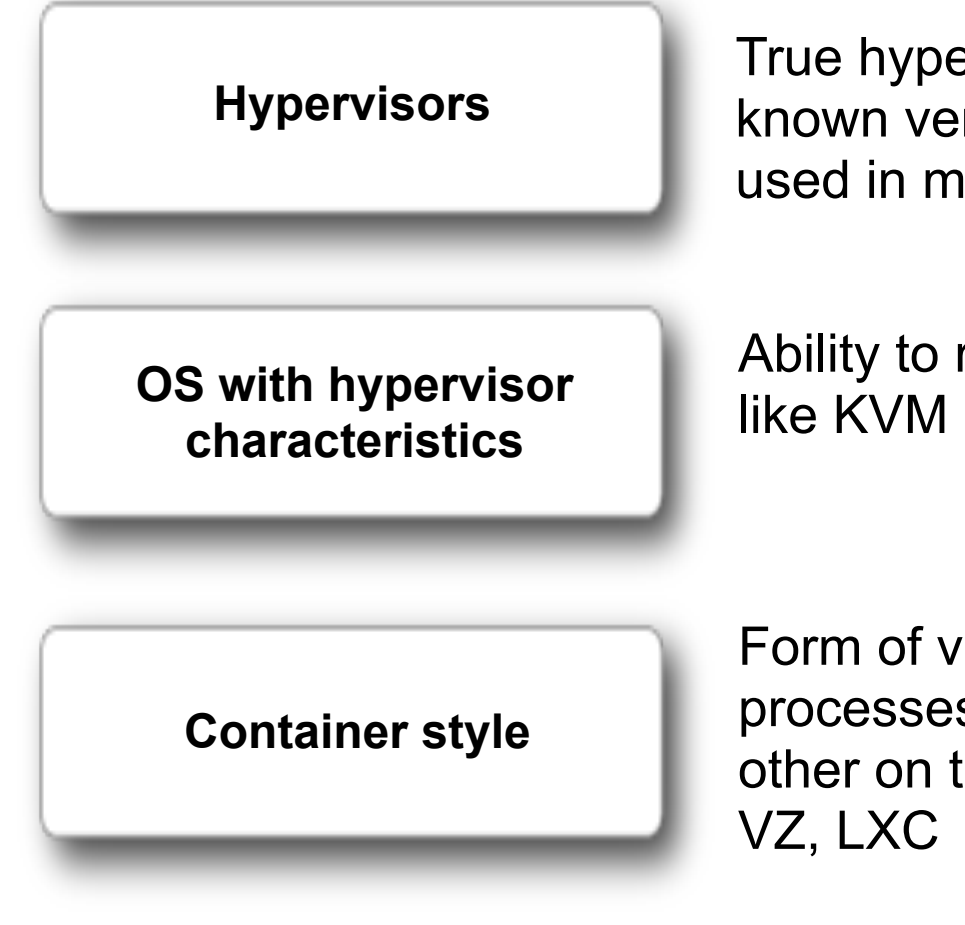

True hypervisor concept - Xen most well known version of open source hypervisor used in many production systems today.

Ability to run VMs on top of a host kernel, like KVM or Oracle VM VirtualBox.

Form of virtualization where you isolate processes and applications from each other on top of a single OS kernel. Open

### **Our efforts on Xen and Oracle VM VirtualBox**

• Contrary to popular believe, the Linux tree has full support for Xen. For Xen guest as well as Xen privileged (dom0) domains. We worked with Citrix and the Xen community to get the code submitted and in acceptable form for Linus.

Linux 2.6.39 rc6 : config XEN\_DOM0 (including pciback, netback and blockback coming) config XEN config XEN\_PVHVM config XEN\_MAX\_DOMAIN\_MEMORY config XEN\_SAVE\_RESTORE

#### • -**All**- our code changes go into the mainline tree (Xen.org Xen tree).

• Oracle VM VirtualBox and Oracle VM Server (Xen-based) are both complete open source Virtualization products. Free download source + binaries and production use.

### **Our efforts on Xen and Oracle VM VirtualBox**

- VirtualBox development is actively continuing
	- new releases every few months even debian includes 4.0 .debs
	- used on server side in VDI Cloudy desktops and we can run Linux with multimedia (RCA support) not just windows, remote USB, remote audio (happily run Ubuntu VMs)
- Data Integrity integration into VMs (WIP)
	- work to eliminate silent data corruption
	- data corruption unnoticed no errors or warnings until its too late
	- logical block checksum is not enough, used at READ time, too late
	- requires end-to-end integrity checking app -> disk device to **prevent** bad data from being written
	- Cern study, 207 : write known data pattern to more than 3000 nodes over a 5 week period had 8.7TB worth of corrupt data

### **Open Standards - or the need for Open Standards is important**

**Packaging format for appliances (OVF)**

**Cloud API**

OVF is a good start to have a common format of describing a set of VMs that work together. Assemblies with configuration metadata. In DMTF

Many clouds but other than de facto standards no true standard yet. Oracle submitted a proposal to DMTF in 2010

**Application and OS Configuration**

Above OVF

startup scripts (first boot)

cleanup scripts (clean virtual disks, swap space, temp files, reset to first boot state)

### **Helping open standards along**

• We provide support for OVF in both Oracle VM VirtualBox(first to implement support) and Oracle VM server

- Work with the DMTF to suggest enhancements and propose additions to the OVF standard to fit complex application configuration
- Use OVF in our own assembly builder products (Oracle Virtual Assembly Builder) and support for OVF in our management products
- Oracle Cloud API submission and feedback forums
- Enhance Oracle products such as MySQL, and many others to be easily deployed in a cloud environment (optimized, preconfigured MySQL/Oracle Linux template on Oracle VM)
- Storage Connect

### **Oracle VM Templates Rapid Application Deployment**

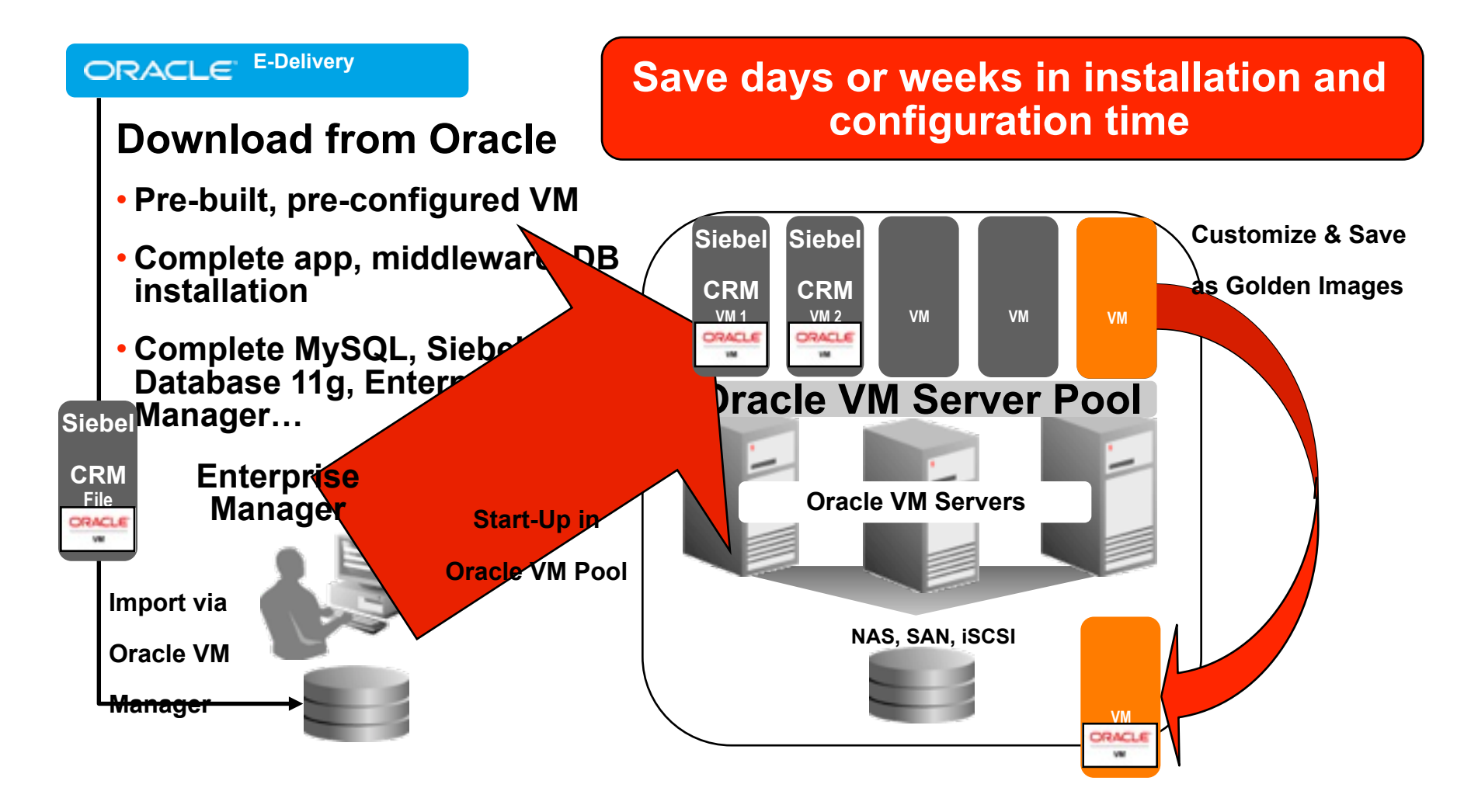

#### **ORACLE**

### **Oracle Virtual Assembly Builder**

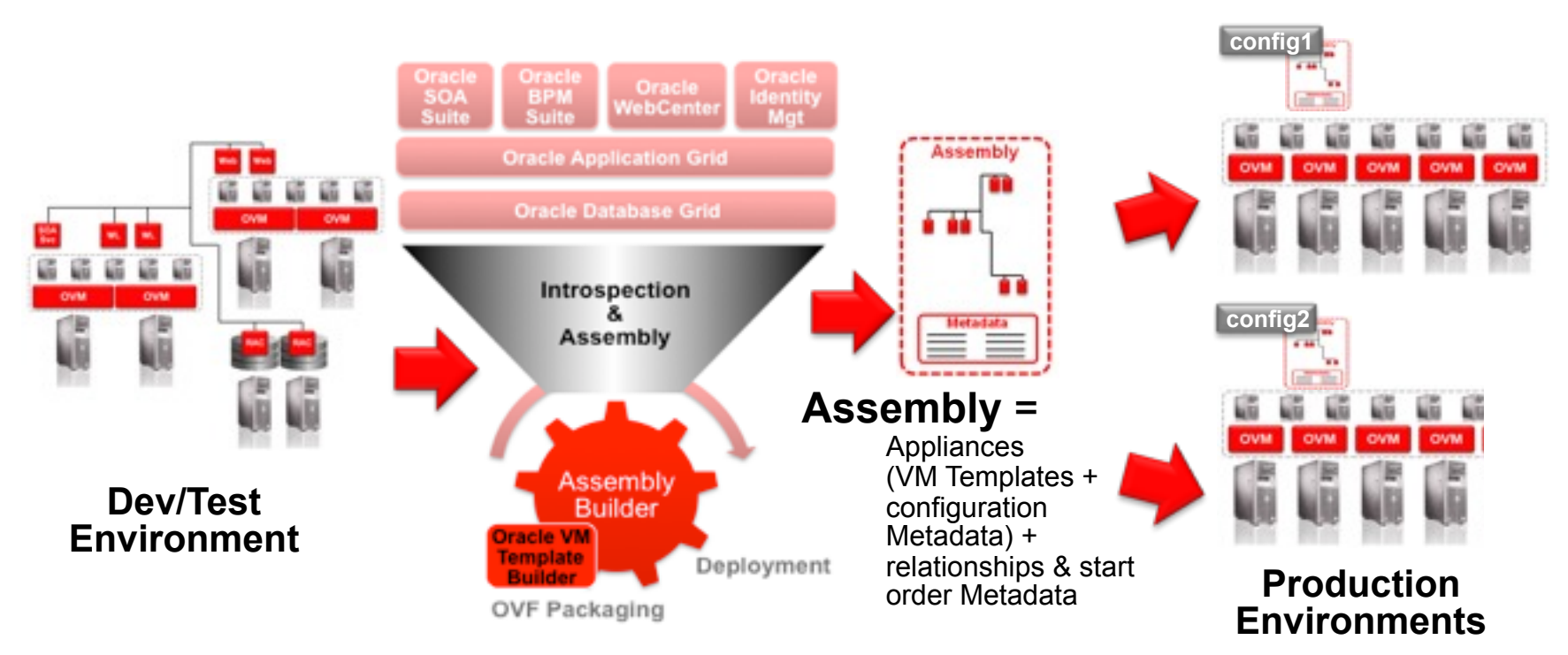

- **Package** up complex structure from dev/test and reconstitute in production
- **Minimize setup time and risk** of hard-to-debug configuration errors
- **Easily replicate** in production with minor variations
- Each production instance has **well-contained configuration** parameters for flexibility

### **Oracle's Software Development Cloud - "Devops"**

**Nearly Ten Years Development / Use**

- Internal **hardware resource management** application leveraging existing development automation as a 'private cloud API'
- A platform allows us to move more users & hardware resources into a **self-service 'cloud'**\*
- A **self-service reimaging & reboot** portal for user

Circa 2008

#### Current Metrics

- **√ Avg. new VM reservations** per day: **~50**
- **√ Avg. self-service reboot** per day: **~25** ■ Avg. **sell-service rebool**<br>per day: **~25**<br>
△ Avg. self-service reimag
- per day: **~100**

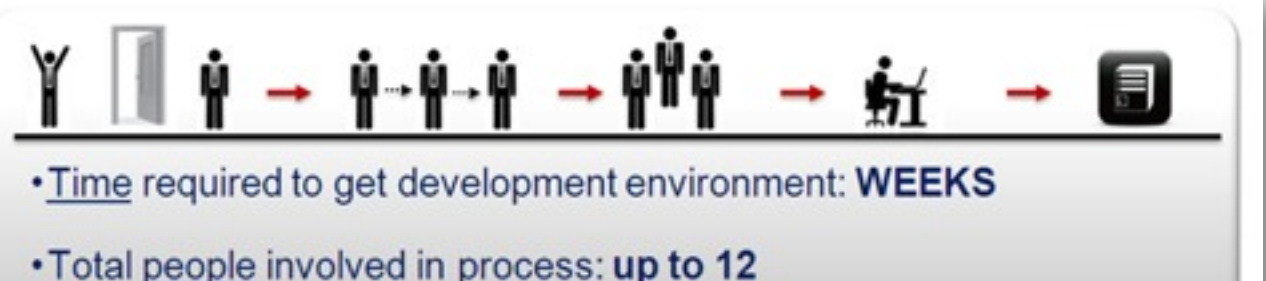

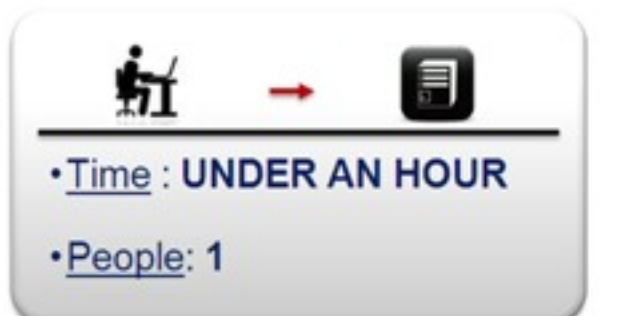

← Largest Self-Service VM **Environment in Oracle -**10,609 Virtual Machines

**Case Study** 

 $\checkmark$  Automated VM Lifecycle **Management** 

\*That is not limited to a single: OS imaging technology, hypervisor, or cloud API

### **What's next**

### • For developers

- it's important to work together and create tools based on open standards, participate and implement open standards
- Interoperability should be in the design
- Small footprint is 'in', disk and memory size matters
- For businesses, to make clouds work
	- it's more than just virtualization
	- think about full stack deployment and how all components interact
	- save on sysadmin and application admin costs